# **POLÍTICA DE COOKIES**

#### *Introducción*

En cumplimiento de la Ley 34/2002, de 11 de julio, de Servicios de la Sociedad de la Información y Comercio Electrónico informamos al Usuario de la utilización de cookies en la web de "Club Deportivo Básico Piragua Madrid".

Las cookies permiten, entre otras cosas, recopilar información estadística, facilitar ciertas funcionalidades técnicas, almacenar y recuperar información sobre los hábitos de navegación o preferencias de un Usuario o de su equipo y, dependiendo de la información que contengan y de la forma en que utilice su equipo, pueden utilizarse para reconocer al Usuario, recordar aspectos del Usuario como su idioma, país, navegador, etc. En caso de no querer recibir cookies, el Usuario podrá configurar su navegador para que las borre del disco duro de su ordenador, las bloquee o le avise en su caso de instalación de las mismas.

Nuestro sitio web utiliza cookies y otras tecnologías relacionadas (para mayor comodidad, todas las tecnologías se denominan "cookies"). Las cookies también son colocadas por terceros a los que hemos contratado. En el siguiente documento te informamos sobre el uso de cookies en nuestra web.

# *¿Qué son las cookies, los scripts o las balizas web?*

Una cookie es un pequeño archivo simple que se envía junto con las páginas de esta web y que el navegador del usuario almacena en el disco duro de su ordenador o de otro dispositivo (smartphone, tablet, televisión conectada…). La información almacenada puede ser devuelta a nuestros servidores o a los servidores de terceros relevantes durante una visita posterior.

Un script es un fragmento de código de programa que se utiliza para hacer que nuestra web funcione correctamente y de forma interactiva. Este código se ejecuta en nuestro servidor o en el dispositivo del usuario.

Una baliza web (o una etiqueta de píxel) es una pequeña e invisible pieza de texto o imagen en una web que se utiliza para hacer seguimiento del tráfico en una web.

#### *Cookies*

*Cookies técnicas o funcionales*

Algunas cookies aseguran que ciertas partes de la web funcionen correctamente y que las preferencias de usuario sigan recordándose. Al colocar cookies funcionales, facilitamos la visita y uso de nuestra web. De esta manera, no es necesario introducir repetidamente la misma información cuando se visita nuestra web y, por ejemplo, los artículos permanecen en la cesta de la compra hasta que el usuario finalice la compra. La normativa nos permite colocar estas cookies sin tu consentimiento.

## *Botones de medios sociales*

En nuestra web hemos incluidos botones para promocionar páginas (p. ej. «me gusta», «pin») o compartirlas (p. ej. «tuitear») en redes sociales como Facebook. Estos botones funcionan usando código de estas RRSS; este código incrusta cookies. Estos botones de redes sociales pueden almacenar y procesar cierta información, de esta manera puede ser mostrado un anuncio personalizado.

Por favor lee la política de privacidad de estas redes sociales (que puede cambiar frecuentemente) para saber qué hacen con tus datos (personales) que procesan usando estas cookies.

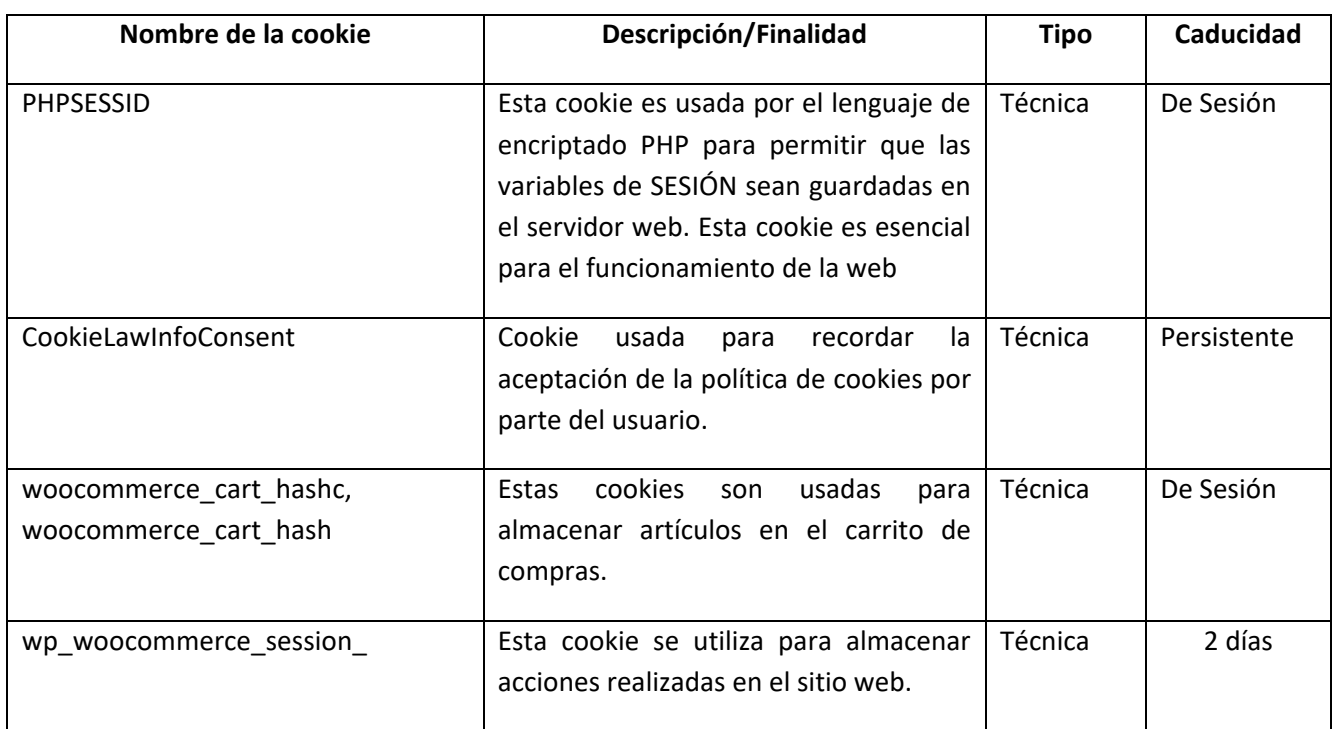

#### *En esta web se utilizan las siguientes cookies*

*Consentimiento y configuración de cookies*

Cuando visites nuestra web por primera vez, te mostraremos una ventana emergente con una explicación sobre las cookies ("primera capa"). Tan pronto como hagas clic en el botón de aceptación, aceptas que usemos las categorías de cookies y plugins que has seleccionado en la ventana emergente, tal y como se describe en esta política de cookies. Puedes desactivar el uso de cookies a través de tu navegador, pero, por favor, ten en cuenta que nuestra web puede dejar de funcionar correctamente si lo haces.

## *Tus derechos con respecto a los datos personales*

Visita nuestra política de privacidad para conocer tus derechos con respecto al tratamiento de datos personales, y cómo ejercerlos.

# *Activación, desactivación y eliminación de cookies*

Puedes utilizar tu navegador de Internet para eliminar las cookies de forma automática o manual. También puedes especificar que ciertas cookies no pueden ser colocadas. Otra opción es cambiar los ajustes de tu navegador de Internet para que recibas un mensaje cada vez que se coloca una cookie. Para obtener más información sobre estas opciones, consulta las instrucciones de la sección de «Ayuda» de tu navegador.

Ten en cuenta que nuestra web puede no funcionar correctamente si todas las cookies están desactivadas. Si borras las cookies de tu navegador, se volverán a colocar después de tu consentimiento cuando vuelvas a visitar nuestras webs.